## **Search & Register for WBT Activity? & Register for WBT Activity?**

## **Learn Quick Reference Guide**

This guide will show you how to search and register for a Web Based Training (WBT) activity using either the **Search** feature or the **Library**, and then V**iew Details** of the activity and **REGISTER**.

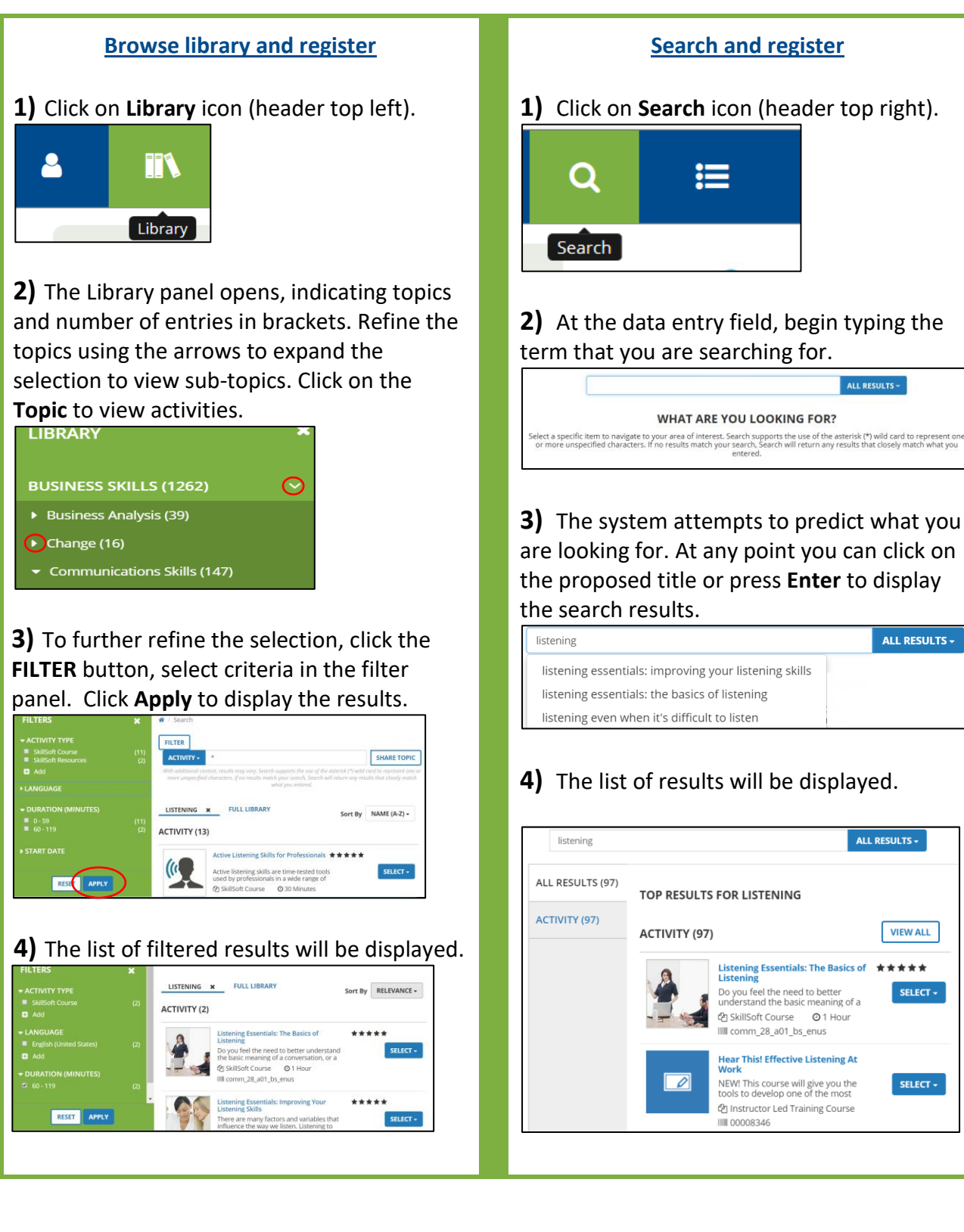

## **Learn Quick Reference Guide**

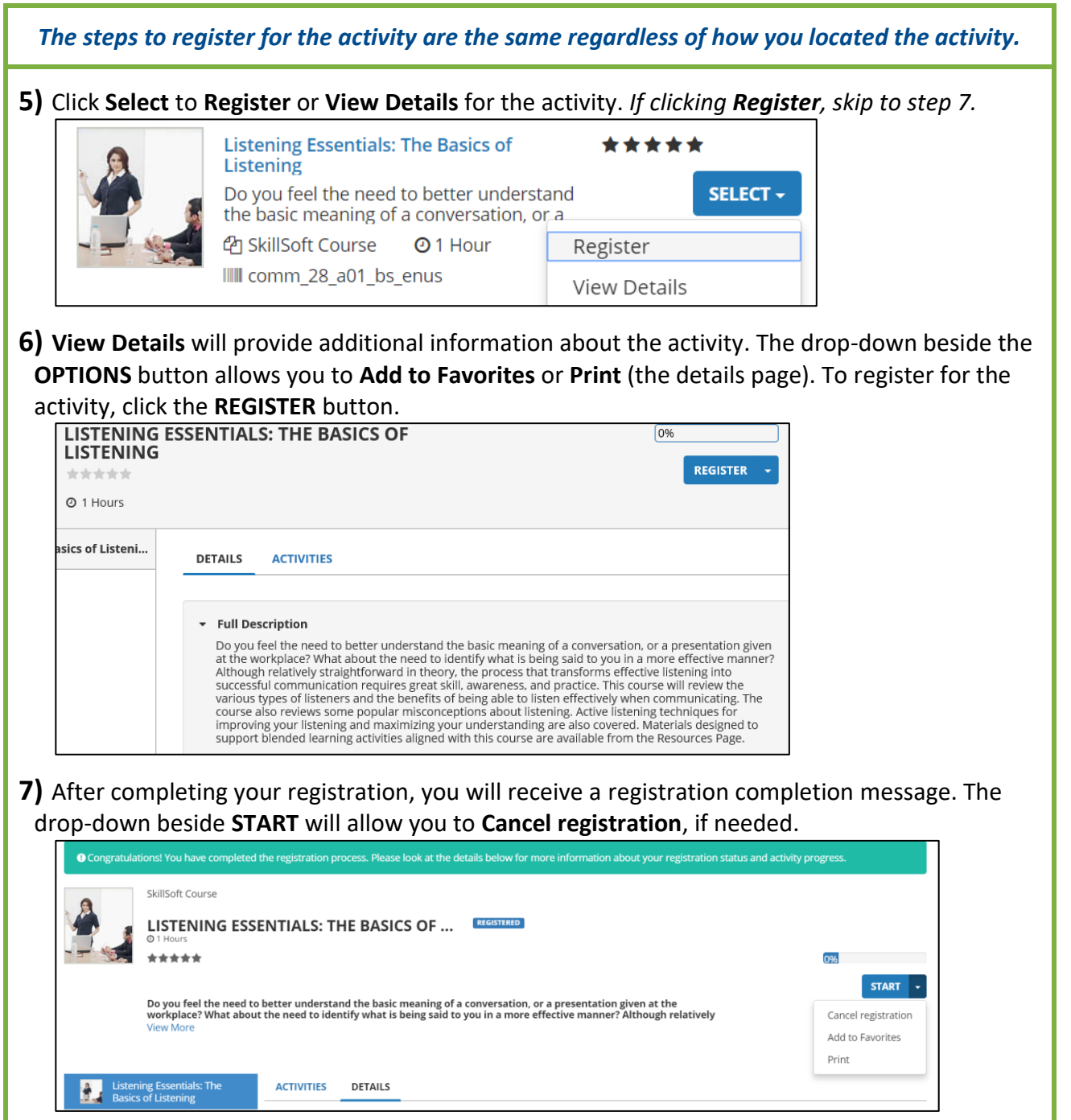